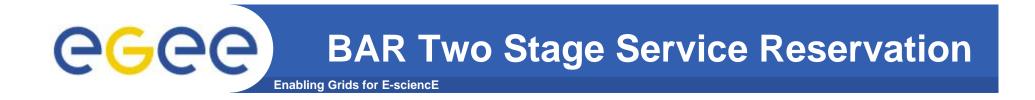

- SR Stage
- SA Stage
- Linking a SA to a SR
- Issues

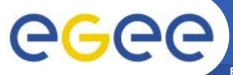

# **BAR SR Stage**

Enabling Grids for E-sciencE

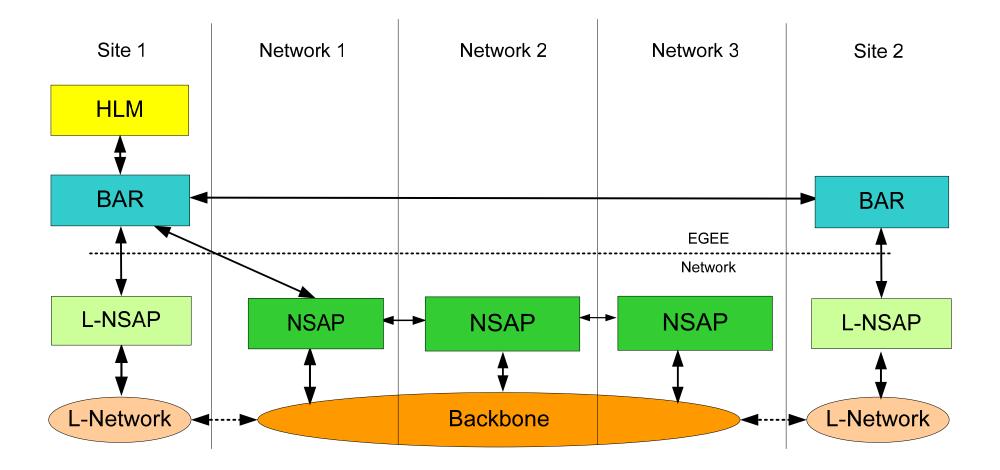

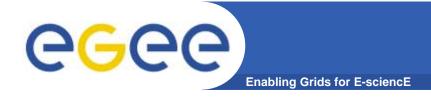

#### **SR Request Flow**

- HLM asks BAR for a SR
- BAR asks NSAP if a SR is possible
- NSAP answers yes or no.
- If NSAP says yes BAR asks the local and remote L-NSAP to create SR.
- If both L-NSAP say yes then the reservation is successful.
- If any L-NSAP says no then cancel NSAP SR and cancel any L-NSAP SR.

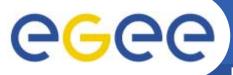

# BAR SA Stage

Enabling Grids for E-sciencE

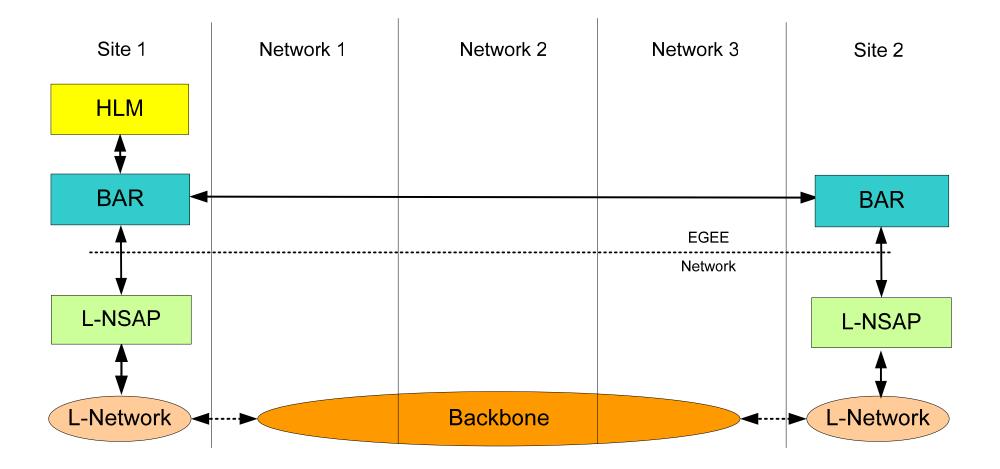

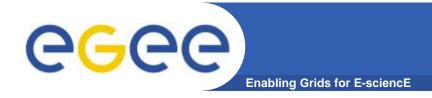

## **SA Request Flow**

- HLM asks BAR for SA.
- BAR asks local and remote L-NSAP if SA is possible
- If both local and remote L-NSAP say "yes" then the SA is successful.
- If one L-NSAP says "no" then cancel other L-NSAP SA.

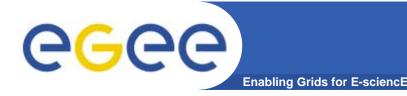

Linking a SA to a SR

#### • Using a SR-ID (Explicit linking of a SA to a SR)

- Provides a usability issue for clients of BAR (HLM) since "actor" for a SR is likely to be different from "actor" for SA.
- Using addresses of source/destination IP subnets (Implicit linking of a SA to a SR)
  - No usability issue for client of BAR.

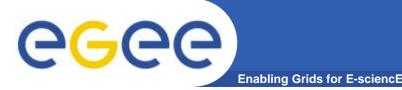

- It is possible last mile to be over booked. What stage should we do summing of aggregation – SR or SA ?
  - E.g. if SR/SA to be done between Sites. A<->B and A<->C, then a common last mile is used between SR/SA.

#### In SR interface,

- Should we distinguish between service types?
- If we do not distinguish between the service types then what values do we use for metrics like, packet loss? (for future)
- If we do distinguish between service types then what do we specify in SR for GDFT. In this case SR and SA have to be the same type
- What is the proper general solution?